## Printed Pages : <sup>3</sup> <sup>r</sup>rlrfll]lllllffir luiluilullr rl] NMCA-314/MCA-314

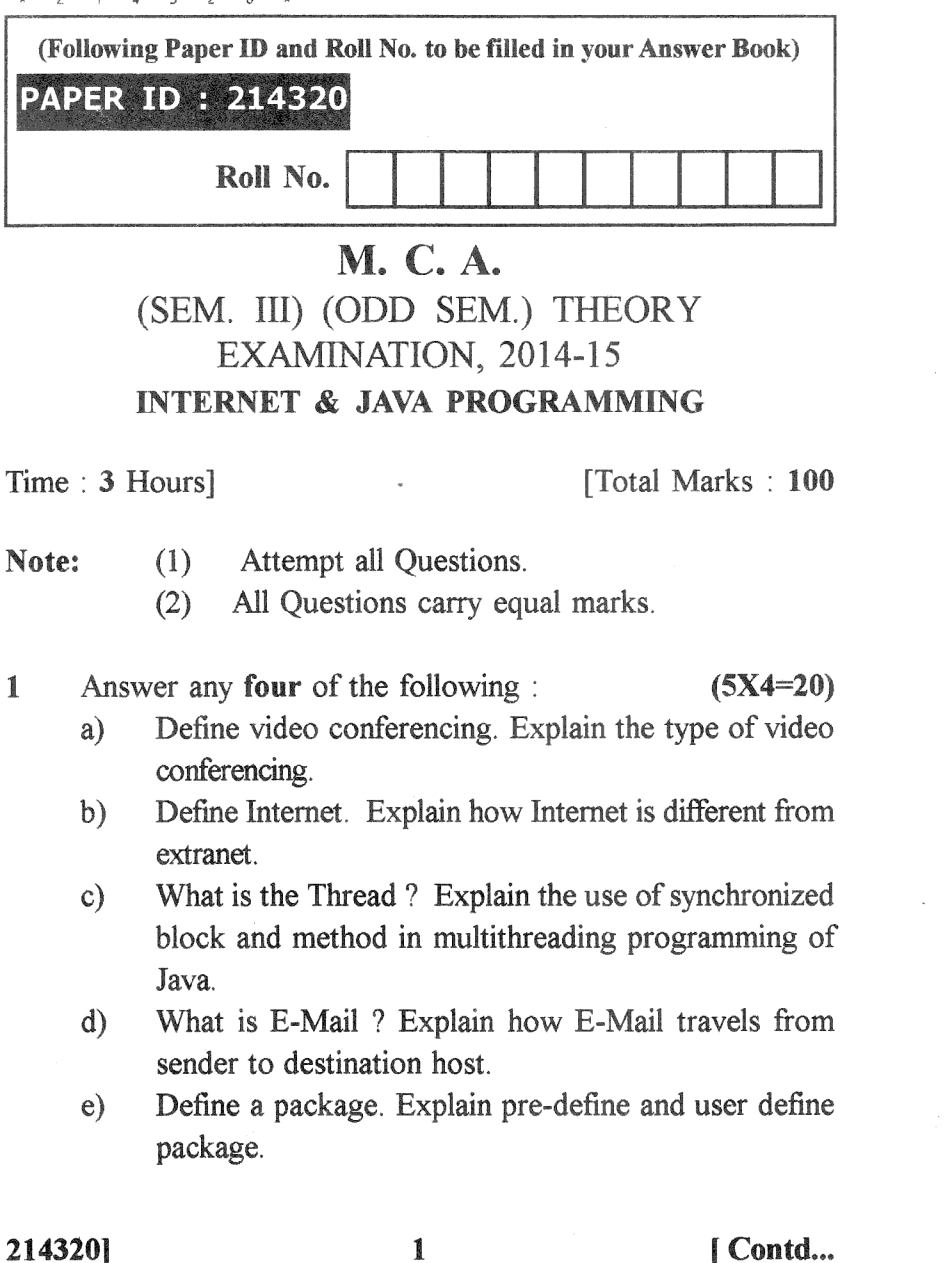

- 2 Answer any two of the following :  $(10X2=20)$ 
	- a) What is Constructor ? Why constructor does not have return type ? Explain it with an example.
	- b) What is polymorphism ? Explain dynamic and static polymorphism in Java with example.
	- c) What is RMI ? Explain RMI architecture with block diagram.

3 Answer any two of the following :  $(10X2=20)$ 

- a) What is the difference between Interface and Abstract Class ? Explain with example.
- b) Write short notes on any two of the following :
	- 1. Wrapper Classes
	- 2. Abstraction
	- 3. Encapsulation.
- c) What do you understand by event handling in Java ? Explain mouse, keyboard or windows events with example

4 Answer any two of the following :  $(10X2=20)$ 

- a) What is Java Bean ? What are the advantages of Java Bean ? Wiite the difference between Iava Bean and Enterprise Java Bean.
- b) What do you mean by Socket ? Write a small client/ server Socket based program in Java.
- c) What is JDBC ? Explain types of Java driver available for database connectivity

214320] 2 [Contd...

5 Answer any two of the following :  $(10X2 = 20)$ 

- a) Define Servlet. Explain the life cycle of Servlet. Write a small login page using Servlet.
- b) What do you mean by Session Tracking ? Explain all session tracking techniques with example of one of them.
- c) What do you mean by ServletContext ? How it is different from ServletConfig explain with an example?